# Package 'GenomicTuples'

October 12, 2016

<span id="page-0-0"></span>Type Package

Title Representation and Manipulation of Genomic Tuples

Version 1.6.2

Date 2016-04-14

Author Peter Hickey <peter.hickey@gmail.com>, with contributions from Marcin Cieslik and Herve Pages.

Maintainer Peter Hickey <peter.hickey@gmail.com>

Description GenomicTuples defines general purpose containers for storing genomic tuples. It aims to provide functionality for tuples of genomic co-ordinates that are analogous to those available for genomic ranges in the GenomicRanges Bioconductor package.

URL www.github.com/PeteHaitch/GenomicTuples

BugReports <https://github.com/PeteHaitch/GenomicTuples/issues>

biocViews Infrastructure, DataRepresentation, Sequencing

VignetteBuilder knitr

- **Depends** R ( $>= 3.3.0$ ), GenomicRanges ( $>= 1.23.15$ ), GenomeInfoDb ( $>=$ 1.7.2), S4Vectors (>= 0.9.38)
- **Imports** methods, BiocGenerics ( $> = 0.17.0$ ), Rcpp ( $> = 0.11.2$ ), IRanges (>= 2.5.26), data.table
- Suggests testthat, knitr, BiocStyle, rmarkdown

LinkingTo Rcpp

License Artistic-2.0

Collate 'AllGenerics.R' 'AllUtilities.R' 'GTuples-class.R' 'GTuples-comparison.R' 'GTuplesList-class.R' 'GenomicTuples.R' 'RcppExports.R' 'coverage-methods.R' 'findOverlaps-methods.R' 'inter-tuple-methods.R' 'intra-tuple-methods.R' 'nearest-methods.R' 'setops-methods.R' 'tile-methods.R' 'zzz.R'

RoxygenNote 5.0.1

NeedsCompilation yes

# <span id="page-1-0"></span>R topics documented:

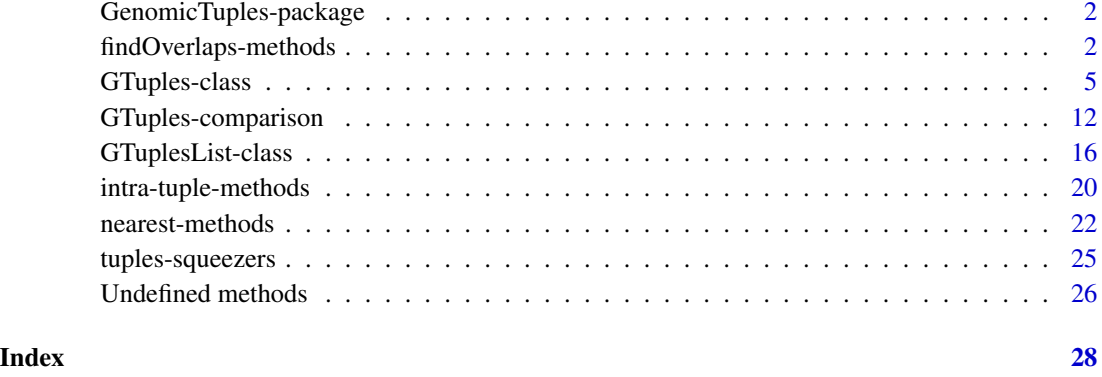

GenomicTuples-package *Representation and manipulation of genomic tuples.*

# Description

GenomicTuples defines general purpose containers for storing genomic tuples. It aims to provide functionality for tuples of genomic co-ordinates that are analogous to those available for genomic ranges in the GenomicRanges Bioconductor package.

#### Details

Please refer to the vignettes to see how to use the **GenomicTuples** package.

<span id="page-1-2"></span>findOverlaps-methods *Finding overlapping genomic tuples*

# <span id="page-1-1"></span>Description

Finds tuple overlaps between a [GTuples](#page-4-1) or [GTuplesList](#page-15-1) object, and another object containing tuples or ranges.

NOTE: The [findOverlaps](#page-1-1) generic function and methods for [Ranges](#page-0-0) and [RangesList](#page-0-0) objects are defined and documented in the **IRanges** package. The methods for [GenomicRanges](#page-0-0) and [GRangesList](#page-0-0) objects are defined and documented in the GenomicRanges package. The methods for [GAlign](#page-0-0)[ments,](#page-0-0) [GAlignmentPairs,](#page-0-0) and [GAlignmentsList](#page-0-0) objects are defined and documented in the GenomicAlignments package.

#### <span id="page-2-0"></span>Usage

```
## S4 method for signature 'GTuples,GTuples'
findOverlaps(query, subject,
    maxgap = 0L, minoverlap = 1L,
    type = c("any", "start", "end", "within", "equal"),
    select = c("all", "first", "last", "arbitrary"),
    ignore.strand = FALSE)
## S4 method for signature 'GTuples,GTuples'
countOverlaps(query, subject,
    maxgap = 0L, minoverlap = 1L,
    type = c("any", "start", "end", "within", "equal"),
    ignore.strand = FALSE)
## S4 method for signature 'GTuples,GTuples'
overlapsAny(query, subject,
    maxgap = 0L, minoverlap = 1L,
    type = c("any", "start", "end", "within", "equal"),
    ignore.strand = FALSE)
## S4 method for signature 'GTuples,GTuples'
subsetByOverlaps(query, subject,
    maxgap = 0L, minoverlap = 1L,
    type = c("any", "start", "end", "within", "equal"),
    ignore.strand = FALSE)
```
#### **Arguments**

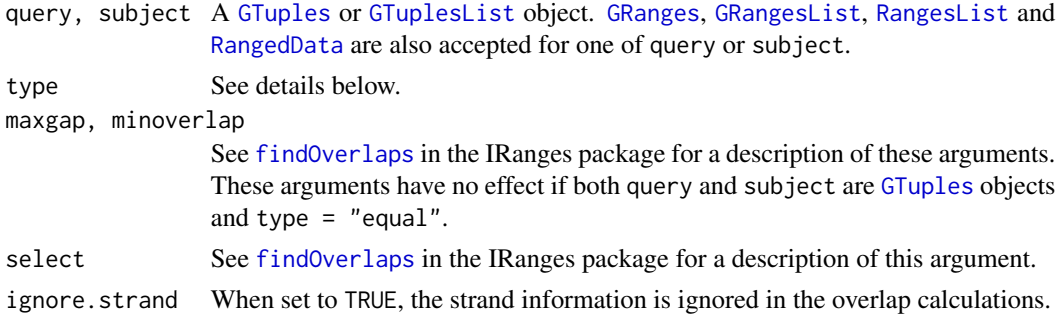

### Details

The findOverlaps-based methods involving genomic tuples, either through [GTuples](#page-4-1) or [GTuplesList](#page-15-1) objects, can search for *tuple-tuple*, *tuple-range* and *range-tuple* overlaps. Each of these are described below, with attention paid to the important special case of finding "equal tuple-tuple overlaps".

Equal tuple-tuple overlaps When the query and the subject are both [GTuples](#page-4-1) objects and type = "equal", findOverlaps uses the seqnames ([seqnames](#page-0-0)), positions ([tuples,GTuples-method](#page-0-0)) and strand ([strand](#page-0-0)) to determine which tuples from the query exactly match those in the subject, where

<span id="page-3-0"></span>a strand value of "\*" is treated as occuring on both the "+" and "-" strand. An overlap is recorded when a tuple in the query and a tuple in the subject have the same sequence name, have a compatible pairing of strands (e.g. "+"/"+", "-"/"-", "\*"/"+", "\*"/"-", etc.), and have identical positions.

NOTE: Equal tuple-tuple overlaps can only be computed if size(query) is equal to size(subject).

Other tuple-tuple overlaps When the query and the subject are [GTuples](#page-4-1) or [GTuplesList](#page-15-1) objects and type = "any", "start", "end" or "within", findOverlaps treats the tuples as if they were ranges, with ranges given by  $[pos_1, pos_m]$  and where m is the size, GTuples-method of the tuples. This is done via inheritance so that a [GTuples](#page-4-1) (resp. [GTuplesList](#page-15-1)) object is treated as a [GRanges](#page-0-0) (resp. [GRangesList](#page-0-0)) and the appropriate findOverlaps method is dispatched upon.

NOTE: This is the only type of overlap finding available when either the query and subject are [GTuplesList](#page-15-1) objects. This is following the behaviour of [findOverlaps,GRangesList,GRangesList-method](#page-0-0) that allows type = "any", "start", "end" or "within" but does not allow type = "equal".

tuple-range and range-tuple overlaps When one of the query and the subject is not a [GTuples](#page-4-1) or [GTuplesList](#page-15-1) objects, findOverlaps treats the tuples as if they were ranges, with ranges given by  $[pos_1, pos_m]$  and where m is the size, GTuples-method of the tuples. This is done via inheritance so that a [GTuples](#page-4-1) (resp. [GTuplesList](#page-15-1)) object is treated as a [GRanges](#page-0-0) (resp. [GRangesList](#page-0-0)) and the appropriate findOverlaps method is dispatched upon.

In the context of findOverlaps, a feature is a collection of tuples/ranges that are treated as a single entity. For [GTuples](#page-4-1) objects, a feature is a single tuple; while for [GTuplesList](#page-15-1) objects, a feature is a list element containing a set of tuples. In the results, the features are referred to by number, which run from 1 to length(query)/length(subject).

#### Value

For findOverlaps either a [Hits](#page-0-0) object when select = "all" or an integer vector otherwise.

For countOverlaps an integer vector containing the tabulated query overlap hits.

For overlapsAny a logical vector of length equal to the number of tuples/ranges in query indicating those that overlap any of the tuples/ranges in subject.

For subsetByOverlaps an object of the same class as query containing the subset that overlapped at least one entity in subject.

For RangedData and RangesList, with the exception of subsetByOverlaps, the results align to the unlisted form of the object. This turns out to be fairly convenient for RangedData (not so much for RangesList, but something has to give).

#### Author(s)

Peter Hickey for methods involving [GTuples](#page-4-1) and [GTuplesList](#page-15-1). P. Aboyoun, S. Falcon, M. Lawrence, N. Gopalakrishnan, H. Pages and H. Corrada Bravo for all the real work underlying the powerful findOverlaps functionality.

#### See Also

• Please see the package vignette for an extended discussion of overlaps involving genomic tuples, which is available by typing vignette(topic = 'GenomicTuplesIntroduction', package = 'GenomicTuple at the R prompt.

#### <span id="page-4-0"></span>GTuples-class 5

- [findOverlaps](#page-1-1)
- [findOverlaps](#page-1-1)
- [Hits-class](#page-0-0)
- [GTuples-class](#page-4-2)
- [GTuplesList-class](#page-15-2)
- [GRanges-class](#page-0-0)
- [GRangesList-class](#page-0-0)

#### Examples

```
## GTuples object containing 3-tuples:
gt3 <- GTuples(seqnames = c('chr1', 'chr1', 'chr1', 'chr1', 'chr2'),
               tuples = matrix(c(10L, 10L, 10L, 10L, 10L, 20L, 20L, 20L, 25L,
                                 20L, 30L, 30L, 35L, 30L, 30L), ncol = 3),
               strand = c('+'', '-'', '*/', '+'', '+''))## GTuplesList object
gt13 \leftarrow GTuplesList(A = gt3[1:3], B = gt3[4:5])
## Find equal genomic tuples:
findOverlaps(gt3, gt3, type = 'equal')
## Note that this is different to the results if the tuples are treated as
## ranges since this ignores the "internal positions" (pos2):
findOverlaps(granges(gt3), granges(gt3), type = 'equal')
## Scenarios where tuples are treated as ranges:
findOverlaps(gt3, gt3, type = 'any')
findOverlaps(gt3, gt3, type = 'start')
findOverlaps(gt3, gt3, type = 'end')
findOverlaps(gt3, gt3, type = 'within')
## Overlapping a GTuples and a GTuplesList object (tuples treated as ranges):
table(!is.na(findOverlaps(gtl3, gt3, select="first")))
countOverlaps(gtl3, gt3)
findOverlaps(gtl3, gt3)
subsetByOverlaps(gtl3, gt3)
countOverlaps(gtl3, gt3, type = "start")
findOverlaps(gtl3, gt3, type = "start")
subsetByOverlaps(gtl3, gt3, type = "start")
findOverlaps(gtl3, gt3, select = "first")
```
<span id="page-4-2"></span>GTuples-class *GTuples objects*

#### <span id="page-4-1"></span>**Description**

The GTuples class is a container for the genomic tuples and their associated annotations.

#### <span id="page-5-0"></span>Details

GTuples extends [GRanges](#page-0-0) as a container for genomic tuples rather than genomic ranges. GTuples is a vector of genomic locations and associated annotations. Each element in the vector is comprised of a sequence name, a tuple, a [strand](#page-0-0), and optional metadata columns (e.g. score, GC content, etc.). This information is stored in four components:

seqnames a 'factor' R1e object containing the sequence names.

- tuples externally, a matrix-link object containing the tuples. Internally, an [IRanges](#page-0-0) object storing the first and last position of each tuple and, if required, a matrix storing the "internal" positions of each tuple (see description of internalPos below).
- strand a [Rle](#page-0-0) Rle object containing the strand information.
- mcols a [DataFrame](#page-0-0) object containing the metadata columns. Columns cannot be named "seqnames" "ranges", "tuples", "internalPos", "size", "strand", "seqlevels", "seqlengths", "isCircular", "start", "end", "width", or "element".
- seqinfo a [DataFrame](#page-0-0) object containing information about the set of genomic sequences present in the GTuples object.

#### **Slots**

Since the GTuples class extends the [GRanges](#page-0-0) class it contains the seqnames, ranges, strand, elementMetadata, seqinfo and metadata. The GTuples class also contains two additional slots, size and internalPos.

size An integer. The size of the genomic tuples stored in the GTuples object.

internalPos If the size of the genomic tuples is greater than 2, internalPos is an integer matrix storing the "internal" positions of each genomic tuple. Otherwise internalPos is NULL.

#### **Constructor**

- GTuples(seqnames = Rle(), tuples = matrix(), strand = Rle("\*", length(seqnames)), ..., seqlengths Creates a GTuples object.
	- seqnames [Rle](#page-0-0) object, character vector, or factor containing the sequence names.
	- tuples matrix object containing the positions of the tuples. The first column should refer to pos1, the second to pos2, etc.
	- strand [Rle](#page-0-0) object, character vector, or factor containing the strand information.
	- ... Optional metadata columns. These columns cannot be named "start", "end", "width", or "element". A named integer vector "seqlength" can be used instead of seqinfo.
	- seqlengths an integer vector named with the sequence names and containing the lengths (or NA) for each level(seqnames).
	- seqinfo a [DataFrame](#page-0-0) object containing allowed sequence names and lengths (or NA) for each level(seqnames).

#### Coercion

In the code snippets below, x is a GTuples object.

- <span id="page-6-0"></span>as.data.frame(x, row.names = NULL, optional =  $FALSE$ , ...): Creates a data.frame with columns seqnames (factor), tuples (integer), strand (factor), as well as the additional metadata columns stored in  $mcols(x)$ . Pass an explicit stringsAsFactors=TRUE/FALSE argument via  $\dots$  to override the default conversions for the metadata columns in mcols(x).
- as.character(x, ignore.strand=FALSE): Turn GTuples object x into a character vector where each tuples in x is represented by a string in format chr1:100,109,115: +. If ignore.strand is TRUE or if *all* the ranges in x are unstranded (i.e. their strand is set to  $\star$ ), then all the strings in the output are in format chr1:100,109,115.

The names on x are propagated to the returned character vector. Its metadata (metadata $(x)$ ) and metadata columns  $(mcols(x))$  are ignored.

as.factor(x): Equivalent to

factor(as.character(x), levels=as.character(sort(unique(x))))

 $as(x, "GRanges")$  $as(x, "GRanges")$  $as(x, "GRanges")$ , granges(x): Creates a GRanges object from a GTuples object. WARN-ING: This is generally a *destructive* operation because all "internal" positions will be dropped.

#### **Accessors**

In the following code snippets, x is a GTuples object.

 $size(x)$ : Get the size of the genomic tuples stored in x.

length(x): Get the number of elements.

- seqnames(x), seqnames(x)  $\le$  value: Get or set the sequence names. value can be an [Rle](#page-0-0) object, a character vector, or a factor.
- tuples(x), tuples(x)  $\leq$  value: Get the positions of the tuples, which are returned as an integer matrix. value can be an integer matrix.
- ranges(x, use.mcols = FALSE), ranges(x) <- value: Get or set the ranges in the form of a CompressedIRangesList. value can be a RangesList object.

WARNING: The use of ranges with GTuples objects is strongly discouraged. It will only get/set  $pos_1$  and  $pos_m$  of the tuples, where m is the size of the tuples, as these are what are stored in the "ranges" slot of a GTuples object.

- names(x), names(x)  $\le$  value: Get or set the names of the elements.
- strand(x), strand(x)  $\le$  value: Get or set the strand. value can be an [Rle](#page-0-0) object, character vector, or factor.
- mcols(x, use.names=FALSE), mcols(x) <- value: Get or set the metadata columns. If use.names=TRUE and the metadata columns are not NULL, then the names of x are propagated as the row names of the returned [DataFrame](#page-0-0) object. When setting the metadata columns, the supplied value must be NULL or a data.frame-like object (i.e. [DataTable](#page-0-0) or [data.frame](#page-0-0)) object holding element-wise metadata.
- elementMetadata(x), elementMetadata(x) <- value, values(x), values(x) <- value: Alternatives to mcols functions. Their use is discouraged.
- $seqinfo(x)$ ,  $seqinfo(x) < -$  value: Get or set the information about the underlying sequences. value must be a [DataFrame](#page-0-0) object.
- <span id="page-7-0"></span>seqlevels(x), seqlevels(x, force=FALSE) <- value: Get or set the sequence levels. seqlevels(x) is equivalent to seqlevels(seqinfo(x)) or to levels(seqnames(x)), those 2 expressions being guaranteed to return identical character vectors on a GTuples object. value must be a character vector with no NAs. See [?seqlevels](#page-0-0) for more information.
- seqlengths(x), seqlengths(x)  $\leq$  value: Get or set the sequence lengths. seqlengths(x) is equivalent to seqlengths(seqinfo(x)). value can be a named non-negative integer or numeric vector eventually with NAs.
- isCircular(x), isCircular(x)  $\le$  value: Get or set the circularity flags. isCircular(x) is equivalent to isCircular(seqinfo(x)). value must be a named logical vector eventually with NAs.
- genome(x), genome(x)  $\leq$  value: Get or set the genome identifier or assembly name for each sequence. genome(x) is equivalent to genome(seqinfo(x)). value must be a named character vector eventually with NAs.
- seqlevelsStyle(x), seqlevelsStyle(x) <- value: Get or set the seqname style for x. See the [seqlevelsStyle](#page-0-0) generic getter and setter in the GenomeInfoDb package for more information.

 $score(x)$ ,  $score(x) \le -value$ : Get or set the "score" column from the element metadata.

#### Tuples methods

In the following code snippets, x is a GTuples object. **WARNING**: The preferred setter is tuples(x)  $\leq$  value and the use of start(x)  $\le$  value, end(x)  $\le$  value and width(x)  $\le$  value is discouraged.

- start(x), start(x) <- value: Get or set  $pos_1$  of the tuples. WARNING: The use of width(x) <- value is discouraged; instead, construct the tuples as the appropriate integer matrix, mvalue, and use  $tuples(x) < -$  mvalue.
- end(x), end(x) <- value: Get or set  $pos_m$  of the tuples, where m is the size of the tuples. WARNING: The use of end(x)  $\le$  value is discouraged; instead, construct the tuples as the appropriate integer matrix, mvalue, and use  $tuples(x) \leq -mvalue$ .
- IPD(x): Get the intra-pair distances (IPD). IPD is only defined for tuples with  $size > 1$ . The IPD of a tuple with size= m is the vector of intra-pair distances,  $(pos_2-pos_1, \ldots, pos_m-pos_{m-1}).$
- width(x), width(x) <- value: Get or set  $pos_m pos_1$  of the tuples, where m is the size of the tuples. If using width(x)  $\leq$  value,  $pos_1$  is held fixed and  $pos_m$  is altered. WARNING: The use of width $(x)$  <- value is discouraged; instead, construct the tuples as the appropriate integer matrix, mvalue, and use tuples $(x)$  <- mvalue.

#### Splitting and Combining

In the following code snippets, x is a GTuples object.

- append(x, values, after = length(x)): Inserts the values into x at the position given by after, where x and values are of the same class.
- $c(x, \ldots)$ : Combines x and the GTuples objects in  $\ldots$  together. Any object in  $\ldots$  must belong to the same class as x, or to one of its subclasses, or must be NULL. The result is an object of the same class as x.

#### <span id="page-8-0"></span>GTuples-class 9

- $c(x, \ldots)$  ignore.mcols=FALSE) If the GTuples objects have metadata columns (represented as one [DataFrame](#page-0-0) per object), each such [DataFrame](#page-0-0) must have the same columns in order to combine successfully. In order to circumvent this restraint, you can pass in an ignore.mcols=TRUE argument which will combine all the objects into one and drop all of their metadata columns.
- $split(x, f, drop=FALSE)$ : Splits x according to f to create a GTuplesList object. If f is a listlike object then drop is ignored and f is treated as if it was rep(seq\_len(length(f)), sapply(f, length)), so the returned object has the same shape as f (it also receives the names of f). Otherwise, if f is not a list-like object, empty list elements are removed from the returned object if drop is TRUE.

#### Subsetting

In the following code snippets, x is a GTuples object.

- $x[i, j], x[i, j] \leftarrow$  value: Get or set elements i with optional metadata columns mcols $(x)[, j]$ , where i can be missing; an NA-free logical, numeric, or character vector; or a 'logical' [Rle](#page-0-0) object.
- $x[i,j]$  <- value: Replaces elements i and optional metadata columns j with value.
- head(x,  $n = 6L$ ): If n is non-negative, returns the first n elements of the GTuples object. If n is negative, returns all but the last abs(n) elements of the GTuples object.
- rep(x, times, length.out, each): Repeats the values in x through one of the following conventions:
	- times Vector giving the number of times to repeat each element if of length length $(x)$ , or to repeat the whole vector if of length 1.
	- length.out Non-negative integer. The desired length of the output vector.

each Non-negative integer. Each element of x is repeated each times.

- $subset(x,$  subset): Returns a new object of the same class as x made of the subset using logical vector subset, where missing values are taken as FALSE.
- tail(x,  $n = 6L$ ): If n is non-negative, returns the last n elements of the GTuples object. If n is negative, returns all but the first abs(n) elements of the GTuples object.
- window(x, start = NA, end = NA, width = NA, frequency = NULL, delta = NULL, ...): Extracts the subsequence window from the GTuples object using:
	- start, end, width The start, end, or width of the window. Two of the three are required.
	- frequency, delta Optional arguments that specify the sampling frequency and increment within the window.

In general, this is more efficient than using "[" operator.

window(x, start = NA, end = NA, width = NA, keepLength = TRUE) <- value: Replaces the subsequence window specified on the left (i.e. the subsequence in x specified by start, end and width) by value. value must either be of class  $\text{class}(x)$ , belong to a subclass of class(x), be coercible to class(x), or be NULL. If keepLength is TRUE, the elements of value are repeated to create a GTuples object with the same number of elements as the width of the subsequence window it is replacing. If keepLength is FALSE, this replacement method can modify the length of x, depending on how the length of the left subsequence window compares to the length of value.

<span id="page-9-0"></span> $x$ \$name,  $x$ \$name <- value: Shortcuts for mcols(x)\$name and mcols(x)\$name <- value, respectively. Provided as a convenience, from [GRanges](#page-0-0) as the result of strong popular demand. Note that those methods are not consistent with the other \$ and \$<- methods in the [IRanges](#page-0-0)/ [GenomicRanges](#page-0-0) infrastructure, and might confuse some users by making them believe that a [GRanges](#page-0-0) object can be manipulated as a data.frame-like object. Therefore we recommend using them only interactively, and we discourage their use in scripts or packages. For the latter, use  $mcols(x)$  frame and  $mcols(x)$  frame  $\leq$  value, instead of x frame and x\$name <- value, respectively.

#### Other methods

item show $(x)$ : By default the show method displays 5 head and 5 tail elements. This can be changed by setting the global options showHeadLines and showTailLines. If the object length is less than (or equal to) the sum of these 2 options plus 1, then the full object is displayed. Note that these options also affect the display of [GRanges](#page-0-0), [GAlignments](#page-0-0) and [GAlignmentPairs](#page-0-0) objects (defined in the GenomicAlignments package), as well as other objects defined in the IRanges and Biostrings packages (e.g. [IRanges](#page-0-0) and [DNAStringSet](#page-0-0) objects).

#### Author(s)

Peter Hickey

#### See Also

[GTuplesList-class](#page-15-2), [seqinfo](#page-0-0), [Vector-class](#page-0-0), [Rle-class](#page-0-0), [Ranges-class](#page-0-0), [DataFrame](#page-0-0), [GRanges-class](#page-0-0), [intra-tuple-methods](#page-19-1), [findOverlaps-methods](#page-1-2), [nearest-methods](#page-21-1),

#### Examples

```
## Create example 4-tuples
seqinfo <- Seqinfo(paste0("chr", 1:3), c(1000, 2000, 1500), NA, "mock1")
gt4 \leftarrow GTuples(seqnames = Rle(c("chr1", "chr2", "chr1", "chr3"),
                              c(1, 3, 2, 4),
               tuples = matrix(c(1:10, 2:11, 3:12, 4:13), ncol = 4),strand = Rle(startand(c("-", "+", "*", "+", "-")),
                            c(1, 2, 2, 3, 2),
               score = 1:10, GC = seq(1, 0, length = 10), seqinfo = seqinfo)
gt4
## Summarizing elements
table(seqnames(gt4))
sum(width(gt4))
summary(mcols(gt4)[,"score"])
## Renaming the underlying sequences
seqlevels(gt4)
seqlevels(gt4) <- sub("chr", "Chrom", seqlevels(gt4))
gt4
seqlevels(gt4) <- sub("Chrom", "chr", seqlevels(gt4)) # revert
```

```
## Combining objects
 gt4_a \leftarrow GTuples(seqnames = Rle(c("chr1", "chr2", "chr1", "chr3"),
                                c(1, 3, 2, 4),
                 tuples = matrix(c(1:10, 21:30, 31:40, 41:50), ncol = 4),
                 strand = Rle(strand(c("-", "+", "*", "+", "-")),
                              c(1, 2, 2, 3, 2),
                 score = 1:10, seqinfo = seqinfo)gt4_b \leftarrow GTuples(seqnames = Rle(c("chr1", "chr2", "chr1", "chr3"),
                                c(1, 3, 2, 4),
                 tuples = matrix(c(101:110, 121:130, 131:140, 141:150),
                                 ncol = 4,
                 strand = Rle(strand(c("-", "+", "*", "+", "-")),
                              c(1, 2, 2, 3, 2),
                 score = 1:10, seqinfo = seqinfo)
 some_gt4 <- c(gt4_a, gt4_b)## all_gt4 <- c(gt4, gt4_a, gt4_b) ## (This would fail)
 all_gt4 <- c(gt4, gt4_a, gt4_b, ignore.mcols=TRUE)
 ## The number of lines displayed in the 'show' method
 ## are controlled with two global options.
 options("showHeadLines" = 7)
 options("showTailLines" = 2)
 all_gt4
 ## Revert to default values
 options("showHeadLines"=NULL)
 options("showTailLines"=NULL)
 ## Get the size of the tuples stored in the GTuples object
 size(gt4)
 ## Get the tuples
 tuples(gt4)
 ## Get the matrix of intra-pair distances (IPD)
 IPD(all_gt4)
 ## Can't combine genomic tuples of different sizes
 gt1 <- GTuples('chr1', matrix(30:40))
 gt1
 ## Not run:
 ## Returns error
 c(gt4, gt1)
## End(Not run)
```
<span id="page-11-0"></span>GTuples-comparison *Comparing and ordering genomic tuples*

#### Description

Methods for comparing and ordering the elements in one or more [GTuples](#page-4-1) objects.

#### Usage

```
## duplicated()
## ------------
## S4 method for signature 'GTuples'
duplicated(x, incomparables = FALSE, fromLast = FALSE)
## match() and selfmatch()
## -------
## S4 method for signature 'GTuples,GTuples'
match(x, table, nomatch = NA_interest_incomparables = NULL, ignore.strand = FALSE)
## S4 method for signature 'GTuples'
selfmatch(x, ignore.strand = FALSE, ...)## order() and related methods
## -----------------------------------------------------------------------------
## S4 method for signature 'GTuples'
order(..., na.last = TRUE, decreasing = FALSE, method = c("shell", "radix"))
## S4 method for signature 'GTuples'
sort(x, decreasing = FALSE, ignore.start and = FALSE, by)## S4 method for signature 'GTuples'
rank(x, na-last = TRUE,ties.method = c("average", "first", "random", "max", "min"))
## S4 method for signature 'GTuples'
is.unsorted(x, na.rm=FALSE, strictly=FALSE, ignore.strand = FALSE)
## Generalized element-wise (aka "parallel") comparison of 2 GTuples
## objects
## -----------------------------------------------------------------------------
## S4 method for signature 'GTuples,GTuples'
pcompare(x, y)
```
#### <span id="page-12-0"></span>**Arguments**

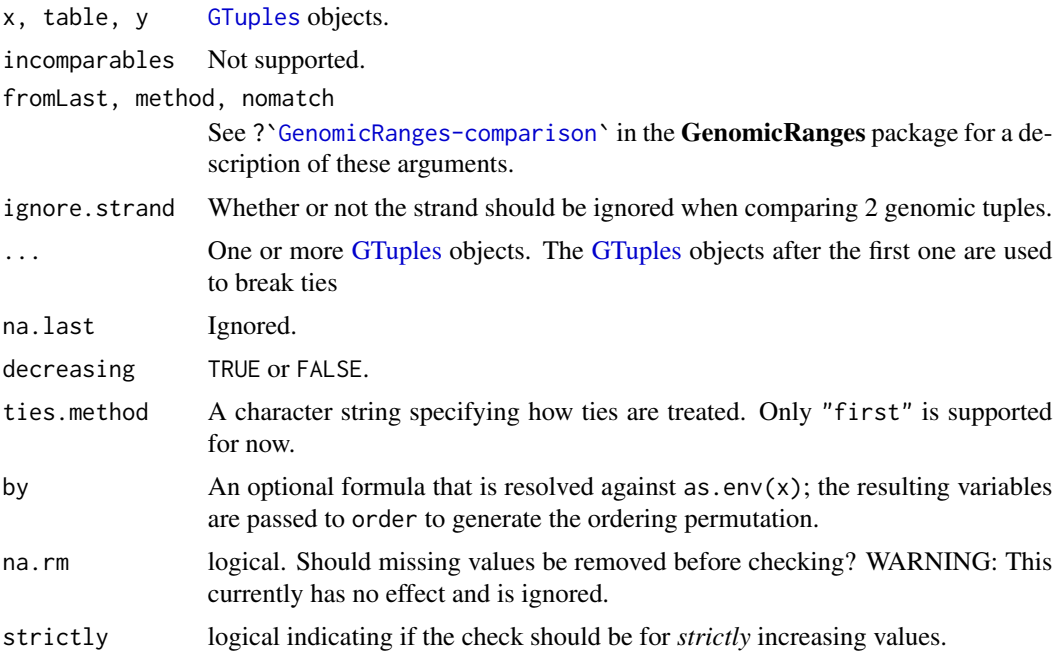

#### Details

Two elements of a [GTuples](#page-4-1) object (i.e. two genomic tuples) are considered equal iff they are on the same underlying sequence and strand, and have the same positions ([tuples](#page-4-1)). duplicated() and unique() on a [GTuples](#page-4-1) object are conforming to this.

The "natural order" for the elements of a [GTuples](#page-4-1) object is to order them (a) first by sequence level, (b) then by strand, (c) then by  $pos_1, \ldots, pos_m$ . This way, the space of genomic tuples is totally ordered.

order(), sort(), is.unsorted(), and rank() on a [GTuples](#page-4-1) object are using this "natural order". Also ==,  $!=, \leq, \leq, \leq, \leq$  and  $>$  on [GTuples](#page-4-1) objects are using this "natural order".

pcompare(x, y): Performs "generalized range-wise comparison" of x and y, that is, returns an integer vector where the i-th element is a code describing how the i-th element in  $x$  is qualitatively positioned relatively to the i-th element in y.

A code that is  $< 0$ , = 0, or  $> 0$ , corresponds to  $x[i] < y[i]$ ,  $x[i] = y[i]$ , or  $x[i] > y[i]$ , respectively.

WARNING: These predefined codes are not as detailed as those for [Ranges-comparison](#page-0-0). Specifically, only the sign of the code matters, not the actual value.

- match(x, table, nomatch =  $NA_$ integer<sub>-</sub>): Returns an integer vector of the length of x, containing the index of the first matching range in table (or nomatch if there is no matching range) for each tuple in x.
- duplicated(x, fromLast = FALSE, method =  $c("hash", "base"))$ : Determines which elements of x are equal to elements with smaller subscripts, and returns a logical vector indicating which elements are duplicates. See [duplicated](#page-0-0) in the base package for more details.
- <span id="page-13-0"></span>unique(x, fromLast = FALSE, method =  $c("hash", "base"))$ : Removes duplicate tuples from x. See [unique](#page-0-0) in the base package for more details.
- x %in% table: A shortcut for finding the ranges in x that match any of the tuples in table. Returns a logical vector of length equal to the number of tuples in x.
- findMatches(x, table): An enhanced version of match that returns all the matches in a [Hits](#page-0-0) object.
- countMatches(x, table): Returns an integer vector of the length of x containing the number of matches in table for each element in x.
- order(...): Returns a permutation which rearranges its first argument (a [GTuples](#page-4-1) object) into ascending [order](#page-0-0), breaking ties by further arguments. See order in the BiocGenerics package for more information.
- [sort](#page-0-0) $(x)$ : Sorts x. See sort in the base package for more details.
- rank(x, na.last = TRUE, ties.method = c("average", "first", "random", "max", "min")): Returns the sample [rank](#page-0-0)s of the tuples in x. See rank in the **base** package for more details.

#### Value

For pcompare: see Details section above.

For selfmatch: an integer vector of the same length as x.

For duplicated, unique, and %in%: see ?BiocGenerics:[:duplicated](#page-0-0), ?BiocGenerics:[:unique](#page-0-0), and  $?``%in%'.$ 

For findMatches: a [Hits](#page-0-0) object by default (i.e. if select="all").

For countMatches: an integer vector of the length of x containing the number of matches in table for each element in x.

For sort: see ?BiocGenerics:: sort.

#### Author(s)

Peter Hickey

#### See Also

- The [GTuples](#page-4-1) class.
- [GenomicRanges-comparison](#page-0-0) in the GRanges package for comparing and ordering genomic ranges.
- [intra-tuple-methods](#page-19-1) for intra-tuple transformations.
- [findOverlaps-methods](#page-1-2) for finding overlapping genomic ranges.

### Examples

```
## GTuples object containing 3-tuples:
gt3 <- GTuples(seqnames = c('chr1', 'chr1', 'chr1', 'chr1', 'chr2'),
               tuples = matrix(c(10L, 10L, 10L, 10L, 10L, 20L, 20L, 20L, 25L,
                                 20L, 30L, 30L, 35L, 30L, 30L), ncol = 3),
              strand = c('+'', '-'', '*/', '+'', '+''))
```

```
gt3 <- c(gt3, rev(gt3[3:5]))
## ---------------------------------------------------------------------
## A. ELEMENT-WISE (AKA "PARALLEL") COMPARISON OF 2 GTuples OBJECTS
## ---------------------------------------------------------------------
gt3[2] == gt3[2] # TRUEgt3[2] == gt3[5] # FALSEgt3 == gt3[4]gt3 >= gt3[3]
## ---------------------------------------------------------------------
## B. duplicated(), unique()
## ---------------------------------------------------------------------
duplicated(gt3)
unique(gt3)
## ---------------------------------------------------------------------
## C. match(), %in%
## ---------------------------------------------------------------------
table \le gt3[2:5]
match(gt3, table)
match(gt3, table, ignore.strand = TRUE)
## ---------------------------------------------------------------------
## D. findMatches(), countMatches()
## ---------------------------------------------------------------------
findMatches(gt3, table)
countMatches(gt3, table)
findMatches(gt3, table, ignore.strand = TRUE)
countMatches(gt3, table, ignore.strand = TRUE)
gt3_levels <- unique(gt3)
countMatches(gt3_levels, gt3)
## ---------------------------------------------------------------------
## E. order() AND RELATED METHODS
## ---------------------------------------------------------------------
is.unsorted(gt3)
order(gt3)
sort(gt3)
is.unsorted(sort(gt3))
is.unsorted(gt3, ignore.strand=TRUE)
gt3_2 <- sort(gt3, ignore.strand=TRUE)
is.unsorted(gt3_2) # TRUE
is.unsorted(gt3_2, ignore.strand=TRUE) # FALSE
## TODO (TODO copied from GenomicRanges): Broken. Please fix!
#sort(gt3, by = \sim seqnames + start + end) # equivalent to (but slower than) above
score(gt3) <- rev(seq_len(length(gt3)))
```
#### <span id="page-15-0"></span>16 GTuplesList-class

```
## TODO (TODO copied from GenomicRanges): Broken. Please fix!
#sort(gt3, by = \sim score)
rank(gt3)
## ---------------------------------------------------------------------
## F. GENERALIZED ELEMENT-WISE COMPARISON OF 2 GTuples OBJECTS
## ---------------------------------------------------------------------
pcompare(gt3[3], gt3)
```
<span id="page-15-2"></span>GTuplesList-class *GTuplesList objects*

#### <span id="page-15-1"></span>**Description**

The GTuplesList class is a container for storing a collection of [GTuples](#page-4-1) objects. It is derived from [GRangesList](#page-0-0).

#### **Constructor**

GTuplesList(...): Creates a GTuplesList object using [GTuples](#page-4-1) objects supplied in ....

#### **Accessors**

In the following code snippets, x is a [GTuplesList](#page-15-1) object.

length(x): Get the number of list elements.

names(x), names(x)  $\le$  value: Get or set the names on x.

elementNROWS(x): Get the length of each of the list elements.

- isEmpty(x): Returns a logical indicating either if the GTuplesList has no elements or if all its elements are empty.
- sequames(x), sequames(x)  $\leq$  value: Get or set the sequence names in the form of an [RleList](#page-0-0). value can be an [RleList](#page-0-0) or [CharacterList](#page-0-0) object.
- tuples(x), tuples(x)  $\le$  value: Get or set the tuples in the form of a [SimpleList](#page-0-0) of integer matrices. value can be a a single integer matrix.
- ranges(x, use.mcols = FALSE), ranges(x)  $\le$  value: Get or set the ranges in the form of a [CompressedIRangesList](#page-0-0). value can be a [RangesList](#page-0-0) object.

WARNING: The use of ranges with GTuplesList objects is **strongly** discouraged. It will only get/set  $pos_1$  and  $pos_m$  of the tuples, where m is the size of the tuples, as these are what are stored in the "ranges" slot of the GTuples objects.

strand(x), strand(x)  $\leq$  value: Get or set the strand in the form of an [RleList](#page-0-0). value can be an [RleList](#page-0-0), [CharacterList](#page-0-0) or single character. value as a single character converts all ranges in x to the same value; for selective strand conversion (i.e., mixed "+" and "-") use [RleList](#page-0-0) or [CharacterList](#page-0-0).

- <span id="page-16-0"></span> $mcols(x, use.name = FALSE),  $mcols(x) \leq value$ : Get or set the metadata columns. value$ can be NULL, or a data.frame-like object (i.e. [DataFrame](#page-0-0) or data.frame) holding element-wise metadata.
- elementMetadata(x), elementMetadata(x) <- value, values(x), values(x) <- value: Alternatives to mcols functions. Their use is discouraged.
- $seqinfo(x)$ ,  $seqinfo(x) < -$  value: Get or set the information about the underlying sequences. value must be a [Seqinfo](#page-0-0) object.
- $s$ eqlevels(x), seqlevels(x, force=FALSE)  $\leq$  value: Get or set the sequence levels. seqlevels(x) is equivalent to seqlevels(seqinfo(x)) or to levels(seqnames(x)), those 2 expressions being guaranteed to return identical character vectors on a GTuplesList object. value must be a character vector with no NAs. See [?seqlevels](#page-0-0) for more information.
- seqlengths(x), seqlengths(x)  $\leq$  value: Get or set the sequence lengths. seqlengths(x) is equivalent to seqlengths(seqinfo(x)). value can be a named non-negative integer or numeric vector eventually with NAs.
- isCircular(x), isCircular(x)  $\le$  value: Get or set the circularity flags. isCircular(x) is equivalent to isCircular(seqinfo(x)). value must be a named logical vector eventually with NAs.
- genome(x), genome(x)  $\le$  value: Get or set the genome identifier or assembly name for each sequence. genome $(x)$  is equivalent to genome(seqinfo $(x)$ ). value must be a named character vector eventually with NAs.
- seqlevelsStyle(x), seqlevelsStyle(x)  $\leq$  value: Get or set the sequame style for x. See the [seqlevelsStyle](#page-0-0) generic getter and setter in the **GenomeInfoDb** package for more information.
- $score(x)$ ,  $score(x)$  <- value: Get or set the "score" metadata column.

#### Tuples methods

In the following code snippets, x is a GTuplesList object.

WARNING: The preferred setter is tuples(x) <- value and the use of start(x) <- value, end(x)  $\le$  value and width(x)  $\le$  value is discouraged.

- start(x), start(x) <- value: Get or set  $pos_1$  of the tuples. WARNING: The use of start(x)  $\le$  value is discouraged; instead, construct the tuples as the appropriate List of integer matrices, mvalue, and use  $tuples(x) \leq -$  mvalue.
- end(x), end(x)  $\leq$  value: Get or set  $pos_m$  of the tuples, where m is the size of the tuples. **WARNING:** The use of end(x)  $\leq$  value is discouraged; instead, construct the tuples as the appropriate List of integer matrices, mvalue, and use tuples $(x)$  <- mvalue.
- $IPD(x)$ : Get the intra-pair distances (IPD) in the form of a [SimpleList](#page-0-0) of integer matrices. IPD is only defined for tuples with size  $> 1$ . The IPD of a tuple with size = m is the vector of intra-pair distances,  $(pos_2 - pos_1, \ldots, pos_m - pos_{m-1}).$
- width(x), width(x) <- value: Get or set  $pos_m pos_1$  of the tuples, where m is the size of the tuples. If using width(x)  $\leq$  value,  $pos_1$  is held fixed and  $pos_m$  is altered. WARNING: The use of width $(x)$  <- value is discouraged; instead, instead, construct the tuples as the appropriate List of integer matrices, mvalue, and use tuples $(x)$  <- mvalue.

#### <span id="page-17-0"></span>Coercion

In the code snippets below, x is a GTuplesList object.

- as.data.frame(x, row.names = NULL, optional = FALSE, ..., value.name = "value", use.outer.mcol Coerces x to a data.frame. See as.data.frame on the List man page for details (?List).
- as. list( $x$ , use. names = TRUE): Creates a list containing the elements of  $x$ .
- as(x, "GRangesList"): Creates a [GRangesList](#page-0-0) object from a GTuplesList object. WARN-ING: This is generally a *destructive* operation, as the original GTuplesList may not be recreatable.

#### Subsetting

In the following code snippets, x is a GTuplesList object.

- $x[i, j], x[i, j] \le$  value: Get or set elements i with optional metadata columns mcols $(x)[, j]$ , where i can be missing; an NA-free logical, numeric, or character vector; a 'logical' Rle object, or an AtomicList object.
- x[[i]], x[[i]] <- value: Get or set element i, where i is a numeric or character vector of length 1.
- x\$name, x\$name <- value: Get or set element name, where name is a name or character vector of length 1.
- head(x,  $n = 6L$ ): If n is non-negative, returns the first n elements of the GTuplesList object. If n is negative, returns all but the last abs(n) elements of the GTuplesList object.
- rep(x, times, length.out, each): Repeats the values in x through one of the following conventions:
	- times Vector giving the number of times to repeat each element if of length length(x), or to repeat the whole vector if of length 1.
	- length.out Non-negative integer. The desired length of the output vector.
	- each Non-negative integer. Each element of x is repeated each times.
- subset $(x, \text{ subset})$ : Returns a new object of the same class as x made of the subset using logical vector subset, where missing values are taken as FALSE.
- tail(x,  $n = 6L$ ): If n is non-negative, returns the last n elements of the GTuples object. If n is negative, returns all but the first abs(n) elements of the GTuples object.

#### **Combining**

In the code snippets below, x is a GTuplesList object.

- c(x, ...): Combines x and the GTuplesList objects in ... together. Any object in ... must belong to the same class as x, or to one of its subclasses, or must be NULL. The result is an object of the same class as x.
- append(x, values, after = length(x)): Inserts the values into x at the position given by after, where x and values are of the same class.
- unlist(x, recursive = TRUE, use.names = TRUE): Concatenates the elements of x into a single GTuples object.

#### <span id="page-18-0"></span>Looping

In the code snippets below, x is a GTuplesList object.

- endoapply(X, FUN,  $\dots$ ): Similar to [lapply](#page-0-0), but performs an endomorphism, i.e. returns an object of class(X).
- [lapply](#page-0-0)(X, FUN,  $\dots$ ): Like the standard lapply function defined in the base package, the lapply method for GTuplesList objects returns a list of the same length as X, with each element being the result of applying FUN to the corresponding element of X.
- Map( $f, \ldots$ ): Applies a function to the corresponding elements of given GTuplesList objects.
- mapply(FUN, ..., MoreArgs = NULL, SIMPLIFY = TRUE,  $USE.NAMES = TRUE$ ): Like the standard [mapply](#page-0-0) function defined in the base package, the mapply method for GTuplesList objects is a multivariate version of sapply.
- mendoapply(FUN, ..., MoreArgs = NULL): Similar to [mapply](#page-0-0), but performs an endomorphism across multiple objects, i.e. returns an object of class( $list(...)[[1]]$ ).
- Reduce(f,  $x$ , init, right = FALSE, accumulate = FALSE): Uses a binary function to successively combine the elements of x and a possibly given initial value.

f A binary argument function.

init An R object of the same kind as the elements of x.

right A logical indicating whether to proceed from left to right (default) or from right to left.

- **nomatch** The value to be returned in the case when "no match" (no element satisfying the predicate) is found.
- [sapply](#page-0-0)(X, FUN,  $\dots$ , simplify=TRUE, USE.NAMES=TRUE): Like the standard sapply function defined in the base package, the sapply method for GTuplesList objects is a user-friendly version of lapply by default returning a vector or matrix if appropriate.

#### Author(s)

Peter Hickey for GTuplesList definition and methods. P. Aboyoun & H. Pages for all the real work underlying the powerful GRangesList class and methods.

#### See Also

[GTuples-class](#page-4-2) [seqinfo](#page-0-0), [GRangesList-class,](#page-0-0) [Vector-class,](#page-0-0) [RangesList-class,](#page-0-0) [RleList-class,](#page-0-0) [DataFram](#page-0-0)eList[class,](#page-0-0) [findOverlaps-methods](#page-1-2)

#### Examples

```
## Construction of GTuplesList of 4-tuples with GTuplesList():
seqinfo <- Seqinfo(paste0("chr", 1:3), c(1000, 2000, 1500), NA, "mock1")
gt4 \leftarrow GTuples(seqnames = Rle(c("chr1", "chr2", "chr1", "chr3"),
                              c(1, 3, 2, 4),
               tuples = matrix(c(1:10, 2:11, 3:12, 4:13), ncol = 4),strand = Rle(startand(c("-" , "+", "*", "+", "-")),
                            c(1, 2, 2, 3, 2),
               score = 1:10, GC = seq(1, 0, length = 10), seqinfo = seqinfo)
gtl4 <- GTuplesList(A = gt4[1:4], B = gt4[5:10])
gtl4
```

```
## Summarizing elements:
 elementNROWS(gtl4)
 table(seqnames(gtl4))
 ## Extracting subsets:
 gt14[seqnames(gtl4) == "chr1", ]
 gtl4[seqnames(gtl4) == "chr1" & strand(gtl4) == "+'', ]## Renaming the underlying sequences:
 seqlevels(gtl4)
 seqlevels(gtl4) <- sub("chr", "Chrom", seqlevels(gtl4))
 gtl4
 ## Coerce to GRangesList ("internal positions" information is lost):
 as(gtl4, "GRangesList")
 ## Get the size of the tuples stored in the GTuplesList object
 size(gtl4)
 ## Get the tuples
 tuples(gtl4)
 ## Get the matrix of intra-pair distances (IPD)
 IPD(gtl4)
 ## Can't combine genomic tuples of different sizes
 gt1 <- GTuples('chr1', matrix(30:40))
 gt1
 ## Not run:
 ## Returns error
 GTuplesList(A = gt4, gt1)
## End(Not run)
```
<span id="page-19-1"></span>intra-tuple-methods *Intra-tuple transformations of a GTuples or GTuplesLists object*

#### Description

This man page documents intra-tuple transformations of a [GTuples](#page-4-1) or a [GTuplesList](#page-15-1) object.

WARNING: These are not exactly the same as the intra-range methods defined in the Genomi-cRanges package (?GenomicRanges:[:intra-range-methods](#page-0-0)) or in the IRanges package (?IRanges::intra-range-meth

#### Usage

```
## S4 method for signature 'GTuples'
shift(x, shift = 0L, use.name = TRUE)## S4 method for signature 'GTuplesList'
```
<span id="page-19-0"></span>

<span id="page-20-0"></span> $shift(x, shift = 0L, use.name = TRUE)$ ## S4 method for signature 'GTuples'  $trim(x, use.name = TRUE)$ 

#### Arguments

x A [GTuples](#page-4-1) or [GTuplesList](#page-15-1) object. shift, use.names See ?[`intra-range-methods`](#page-0-0). ... Additional arguments to methods.

#### Details

- shift behaves like the shift method for [GRanges](#page-0-0) objects, except that any internalPos are also shifted. See ?[`intra-range-methods`](#page-0-0) for further details of the shift method.
- trim trims out-of-bound tuples located on non-circular sequences whose length is not NA.

#### Value

See Details section above.

#### Author(s)

Peter Hickey for methods involving GTuples and GTuplesList. P. Aboyoun and V. Obenchain <vobencha@fhcrc.org> for all the real work underlying the powerful intra-range methods.

#### See Also

- [GTuples](#page-4-1) and [GTuplesList](#page-15-1) objects.
- The [intra-range-methods](#page-0-0) man page in the GenomicRanges package.

# Examples

```
## ---------------------------------------------------------------------
## A. ON A GTuples OBJECT
## ---------------------------------------------------------------------
gt3 < - GTuples(seqnames = c('chr1', 'chr1', 'chr1', 'chr1', 'chr2'),
               tuples = matrix(c(10L, 10L, 10L, 10L, 10L, 20L, 20L, 20L, 25L,
                                20L, 30L, 30L, 35L, 30L, 30L), ncol = 3),
               strand = c('+'', '-'', '*/', '+'', '+''))gt3
shift(gt3, 10)
## ---------------------------------------------------------------------
## B. ON A GTuplesList OBJECT
## ---------------------------------------------------------------------
gt13 \leq GRangesList(A = gt3, B = rev(gt3))
gtl3
```
<span id="page-21-0"></span>shift(gtl3, IntegerList(10, 100))

<span id="page-21-1"></span>nearest-methods *Finding the nearest genomic tuple/range neighbor*

#### Description

The nearest, precede, follow, distance and distanceToNearest methods for [GTuples](#page-4-2) objects and subclasses.

**NOTE:** These methods treat the tuples as if they were ranges, with ranges given by  $[pos_1, pos_m]$ and where m is the size, GTuples-method of the tuples. This is done via inheritance so that a [GTuples](#page-4-1) object is treated as a [GRanges](#page-0-0) and the appropriate method is dispatched upon.

#### Usage

```
## S4 method for signature 'GTuples,GTuples'
precede(x, subject, select = c("arbitrary", "all"),
        ignore.strand = FALSE, ...)
## S4 method for signature 'GTuples,missing'
precede(x, subject, select = c("arbitrary", "all"),
        ignore.strand = FALSE, ...)## S4 method for signature 'GTuples, GTuples'
follow(x, subject, select = c("arbitrary", "all"),
       ignore.strand=FALSE, ...)
## S4 method for signature 'GTuples,missing'
follow(x, subject, select = c("arbitrary", "all"),
       ignore.strand = FALSE, ...)
## S4 method for signature 'GTuples,GTuples'
nearest(x, subject, select = c("arbitrary", "all"),
        ignore.strand = FALSE, ...)
## S4 method for signature 'GTuples,missing'
nearest(x, subject, select = c("arbitrary", "all"),
        ignore.startand = FALSE, ...)## S4 method for signature 'GTuples, GTuples'
distanceToNearest(x, subject, ignore.strand = FALSE,
                  ...)
## S4 method for signature 'GTuples,missing'
distanceToNearest(x, subject, ignore.strand = FALSE,
                  ...)
## S4 method for signature 'GTuples,GTuples'
distance(x, y, ignore.strand = FALSE, ...)
```
#### <span id="page-22-0"></span>**Arguments**

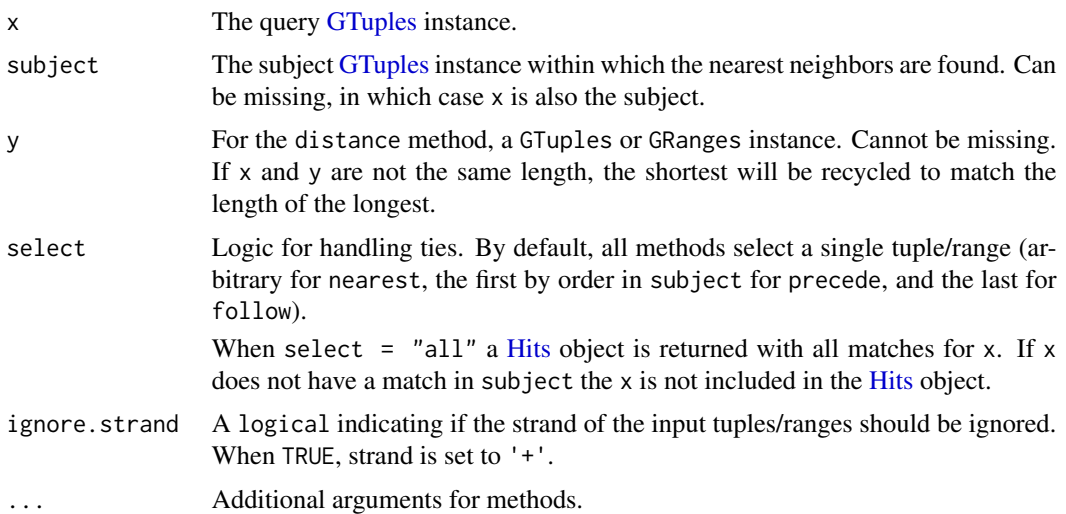

### Details

- nearest: Performs conventional nearest neighbor finding. Returns an integer vector containing the index of the nearest neighbor tuple/range in subject for each range in x. If there is no nearest neighbor NA is returned. For details of the algorithm see the man page in IRanges, ?nearest.
- precede: For each range in x, precede returns the index of the tuple/range in subject that is directly preceded by the tuple/range in x. Overlapping tuples/ranges are excluded. NA is returned when there are no qualifying tuples/ranges in subject.
- follow: The opposite of precede, follow returns the index of the tuple/range in subject that is directly followed by the tuple/range in x. Overlapping tuples/ranges are excluded. NA is returned when there are no qualifying tuples/ranges in subject.
- Orientation and Strand: The relevant orientation for precede and follow is 5' to 3', consistent with the direction of translation. Because positional numbering along a chromosome is from left to right and transcription takes place from 5' to 3', precede and follow can appear to have 'opposite' behavior on the + and - strand. Using positions 5 and 6 as an example, 5 precedes 6 on the + strand but follows 6 on the - strand.

A tuple/range with strand  $*$  can be compared to tuples/ranges on either the  $*$  or  $-$  strand. Below we outline the priority when tuples/ranges on multiple strands are compared. When ignore.strand=TRUE all tuples/ranges are treated as if on the + strand.

- x on + strand can match to tuples/ranges on both + and \* strands. In the case of a tie the first tuple/range by order is chosen.
- x on strand can match to tuples/ranges on both and \* strands. In the case of a tie the first tuple/range by order is chosen.
- $x$  on  $*$  strand can match to tuples/ranges on any of  $+$ ,  $-$  or  $*$  strands. In the case of a tie the first tuple/range by order is chosen.
- distanceToNearest: Returns the distance for each tuple/range in x to its nearest neighbor in the subject.

<span id="page-23-0"></span>• distance: Returns the distance for each tuple/range in x to the range in y. The behavior of distance has changed in Bioconductor 2.12. See the man page ?distance in IRanges for details.

#### Value

For nearest, precede and follow, an integer vector of indices in subject, or a [Hits](#page-0-0) if select = "all".

For distanceToNearest, a [Hits](#page-0-0) object with a column for the query index (from), subject index (to) and the distance between the pair.

For distance, an integer vector of distances between the tuples/ranges in x and y.

#### Author(s)

Peter Hickey for methods involving [GTuples](#page-4-1). P. Aboyoun and V. Obenchain <vobencha@fhcrc.org> for all the real work underlying the powerful nearest methods.

#### See Also

- The [GTuples](#page-4-1) and [GRanges](#page-0-0) classes.
- The [GenomicRanges](#page-0-0) and [GRanges](#page-0-0) classes in the GenomicRanges package.
- The [Ranges](#page-0-0) class in the **IRanges** package.
- The [Hits](#page-0-0) class in the S4Vectors package.
- The [nearest-methods](#page-21-1) man page in the **GenomicRanges** package.
- [findOverlaps-methods](#page-1-2) for finding just the overlapping ranges.

#### Examples

```
## -----------------------------------------------------------
## precede() and follow()
## -----------------------------------------------------------
query \leq GTuples("A", matrix(c(5L, 20L, 6L, 21L), ncol = 2), strand = "+")
subject <- GTuples("A", matrix(c(rep(c(10L, 15L), 2), rep(c(11L, 16L), 2)),
                              ncol = 2,
                        strand = c("+", "+", "--", "--")precede(query, subject)
follow(query, subject)
strand(query) <- "-"
precede(query, subject)
follow(query, subject)
## ties choose first in order
query <- GTuples("A", matrix(c(10L, 11L), ncol = 2), c("+", "-", "*"))
subject <- GTuples("A", matrix(c(rep(c(5L, 15L), each = 3),
                                rep(c(6L, 16L), each = 3)), ncol = 2),rep(c("''+", "-"", "**"), 2))precede(query, subject)
precede(query, rev(subject))
```

```
## ignore.strand = TRUE treats all ranges as '+'
precede(query[1], subject[4:6], select="all", ignore.strand = FALSE)
precede(query[1], subject[4:6], select="all", ignore.strand = TRUE)
## -----------------------------------------------------------
## nearest()
## -----------------------------------------------------------
## When multiple tuples overlap an "arbitrary" tuple is chosen
query \leq GTuples("A", matrix(c(5L, 15L), ncol = 2))
subject \leq GTuples("A", matrix(c(1L, 15L, 5L, 19L), ncol = 2))
nearest(query, subject)
## select = "all" returns all hits
nearest(query, subject, select = "all")
## Tuples in 'x' will self-select when 'subject' is present
query <- GTuples("A", matrix(c(1L, 10L, 6L, 15L), ncol = 2))
nearest(query, query)
## Tuples in 'x' will not self-select when 'subject' is missing
nearest(query)
## -----------------------------------------------------------
## distance(), distanceToNearest()
## -----------------------------------------------------------
## Adjacent, overlap, separated by 1
query <- GTuples("A", matrix(c(1L, 2L, 10L, 5L, 8L, 11L), ncol = 2))
subject <- GTuples("A", matrix(c(6L, 5L, 13L, 10L, 10L, 15L), ncol = 2))
distance(query, subject)
## recycling
distance(query[1], subject)
query <- GTuples(c("A", "B"), matrix(c(1L, 5L, 2L, 6L), ncol = 2))
distanceToNearest(query, subject)
```
tuples-squeezers *Squeeze the tuples out of a tuples-based object*

#### Description

S4 generic functions for squeezing the tuples out of a tuples-based object. Similar to the S4 generic functions for squeezing the ranges out of a ranged-based object, see [granges](#page-0-0) and [grglist.](#page-0-0)

gtuples returns them as a [GTuples](#page-4-1) object, and gtlist as a [GTuplesList](#page-15-1) object.

#### Usage

```
gtuples(x, use.mcols=FALSE, ...)
gtlist(x, use.mcols=FALSE, ...)
```
#### <span id="page-25-0"></span>**Arguments**

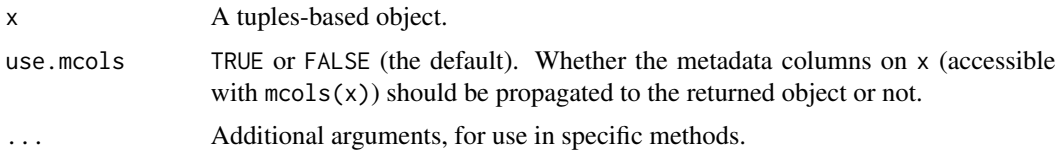

### Details

The MethylationTuples (<https://github.com/PeteHaitch/MethylationTuples>) package defines and document methods for various types of tuples-based objects.

Other Bioconductor packages might as well.

Note that these functions can be seen as a specific kind of *object getters* as well as functions performing coercion.

#### Value

A [GTuples](#page-4-1) object for gtuples.

A [GTuplesList](#page-15-1) object for gtlist.

If x is a vector-like object, the returned object is expected to be *parallel* to x, that is, the i-th element in the output corresponds to the i-th element in the input. If x has names on it, they're propagated to the returned object. If use.mcols is TRUE and x has metadata columns on it (accessible with  $mcols(x)$ , they're propagated to the returned object.

#### Author(s)

Peter Hickey

# See Also

• [GTuples](#page-4-1) and [GTuplesList](#page-15-1) objects.

#### Examples

```
## See ?MethPat in the MethylationTuples package (GitHub-only package) for some
## examples.
```
Undefined methods *Undefined methods*

## Description

These are methods defined for [GRanges](#page-0-0) and [GRangesList](#page-0-0) objects that have no well-defined equivalent for [GTuples](#page-4-1) or [GTuplesList](#page-15-1). Therefore, I have explicitly written methods for these that return errors when called.

# Undefined methods 27

# Examples

```
gt3 <- GTuples(seqnames = c('chr1', 'chr1', 'chr1', 'chr1', 'chr2'),
               tuples = matrix(c(10L, 10L, 10L, 10L, 10L, 20L, 20L, 20L, 25L,
                                  20L, 30L, 30L, 35L, 30L, 30L), ncol = 3),
                strand = c('+'', '-'', '*/', '+'', '+''))## Not run:
# Will return errors
narrow(gt3)
reduce(gt3)
```
## End(Not run)

# <span id="page-27-0"></span>**Index**

∗Topic methods findOverlaps-methods, [2](#page-1-0) GTuples-comparison, [12](#page-11-0) intra-tuple-methods, [20](#page-19-0) tuples-squeezers, [25](#page-24-0) ∗Topic utilities findOverlaps-methods, [2](#page-1-0) intra-tuple-methods, [20](#page-19-0) nearest-methods, [22](#page-21-0) [,GTuples-method *(*GTuples-class*)*, [5](#page-4-0) [,GTuplesList,ANY-method *(*GTuplesList-class*)*, [16](#page-15-0) [<-,GTuples-method *(*GTuples-class*)*, [5](#page-4-0) [<-,GTuplesList,ANY,ANY,ANY-method *(*GTuplesList-class*)*, [16](#page-15-0) [[<-,GTuplesList,ANY,ANY,ANY-method *(*GTuplesList-class*)*, [16](#page-15-0) \$,GTuples-method *(*GTuples-class*)*, [5](#page-4-0) \$<-,GTuples,numeric-method *(*GTuples-class*)*, [5](#page-4-0) %in%, *[14](#page-13-0)*

as.character,GTuples-method *(*GTuples-class*)*, [5](#page-4-0) as.data.frame,GTuples-method *(*GTuples-class*)*, [5](#page-4-0) as.factor,GTuples-method *(*GTuples-class*)*, [5](#page-4-0)

```
c,GTuples-method (GTuples-class), 5
CharacterList, 16
class:GTuples (GTuples-class), 5
class:GTuplesList (GTuplesList-class),
        16
coerce,GRanges,GTuples-method
        (GTuples-class), 5
coerce,GTuplesList,data.frame-method
        (GTuplesList-class), 16
coerce,GTuplesList,GRangesList-method
        (GTuplesList-class), 16
```
coerce,GTuplesList,list-method *(*GTuplesList-class*)*, [16](#page-15-0) CompressedIRangesList, *[16](#page-15-0)* countOverlaps *(*findOverlaps-methods*)*, [2](#page-1-0) countOverlaps,GenomicRanges,GTuples-method *(*findOverlaps-methods*)*, [2](#page-1-0) countOverlaps,GenomicRanges,GTuplesList-method *(*findOverlaps-methods*)*, [2](#page-1-0) countOverlaps,GenomicRangesList,GTuples-method *(*findOverlaps-methods*)*, [2](#page-1-0) countOverlaps,GenomicRangesList,GTuplesList-method *(*findOverlaps-methods*)*, [2](#page-1-0) countOverlaps,GTuples,GenomicRanges-method *(*findOverlaps-methods*)*, [2](#page-1-0) countOverlaps,GTuples,GenomicRangesList-method *(*findOverlaps-methods*)*, [2](#page-1-0) countOverlaps,GTuples,GTuples-method *(*findOverlaps-methods*)*, [2](#page-1-0) countOverlaps,GTuples,GTuplesList-method *(*findOverlaps-methods*)*, [2](#page-1-0) countOverlaps,GTuples,Vector-method *(*findOverlaps-methods*)*, [2](#page-1-0) countOverlaps,GTuplesList,GenomicRanges-method *(*findOverlaps-methods*)*, [2](#page-1-0) countOverlaps,GTuplesList,GenomicRangesList-method *(*findOverlaps-methods*)*, [2](#page-1-0) countOverlaps,GTuplesList,GTuples-method *(*findOverlaps-methods*)*, [2](#page-1-0) countOverlaps,GTuplesList,GTuplesList-method *(*findOverlaps-methods*)*, [2](#page-1-0) countOverlaps,GTuplesList,Vector-method *(*findOverlaps-methods*)*, [2](#page-1-0) countOverlaps,Vector,GTuples-method *(*findOverlaps-methods*)*, [2](#page-1-0) countOverlaps,Vector,GTuplesList-method *(*findOverlaps-methods*)*, [2](#page-1-0) coverage,GTuples-method *(*Undefined methods*)*, [26](#page-25-0) coverage,GTuplesList-method *(*Undefined

#### methods*)*, [26](#page-25-0)

data.frame, *[7](#page-6-0)* DataFrame, *[6,](#page-5-0) [7](#page-6-0)*, *[9,](#page-8-0) [10](#page-9-0)*, *[17](#page-16-0)* DataFrameList-class, *[19](#page-18-0)* DataTable, *[7](#page-6-0)* disjoin,GTuples-method *(*Undefined methods*)*, [26](#page-25-0) disjoin,GTuplesList-method *(*Undefined methods*)*, [26](#page-25-0) disjointBins,GTuples-method *(*Undefined methods*)*, [26](#page-25-0) distance,GTuples,GTuples-method *(*nearest-methods*)*, [22](#page-21-0) distanceToNearest,GTuples,GTuples-method *(*nearest-methods*)*, [22](#page-21-0) distanceToNearest,GTuples,missing-method *(*nearest-methods*)*, [22](#page-21-0) DNAStringSet, *[10](#page-9-0)* duplicated, *[13,](#page-12-0) [14](#page-13-0)* duplicated,GTuples-method *(*GTuples-comparison*)*, [12](#page-11-0) duplicated.GTuples *(*GTuples-comparison*)*, [12](#page-11-0)

```
elementMetadata,GTuplesList-method
        (GTuplesList-class), 16
elementMetadata<-,GTuples-method
        (GTuples-class), 5
elementMetadata<-,GTuplesList-method
        (GTuplesList-class), 16
end,GTuples-method (GTuples-class), 5
end,GTuplesList-method
        (GTuplesList-class), 16
end<-,GTuples-method (GTuples-class), 5
end<-,GTuplesList-method
        (GTuplesList-class), 16
```
findOverlaps, *[2,](#page-1-0) [3](#page-2-0)*, *[5](#page-4-0)* findOverlaps *(*findOverlaps-methods*)*, [2](#page-1-0) findOverlaps,GenomicRanges,GTuples-method *(*findOverlaps-methods*)*, [2](#page-1-0) findOverlaps,GenomicRanges,GTuplesList-method GAlignments, *[2](#page-1-0)*, *[10](#page-9-0) (*findOverlaps-methods*)*, [2](#page-1-0) findOverlaps,GRangesList,GTuples-method *(*findOverlaps-methods*)*, [2](#page-1-0) findOverlaps,GRangesList,GTuplesList-method *(*findOverlaps-methods*)*, [2](#page-1-0)

findOverlaps,GTuples,GenomicRanges-method *(*findOverlaps-methods*)*, [2](#page-1-0) findOverlaps,GTuples,GRangesList-method *(*findOverlaps-methods*)*, [2](#page-1-0) findOverlaps,GTuples,GTuples-method *(*findOverlaps-methods*)*, [2](#page-1-0) findOverlaps,GTuples,GTuplesList-method *(*findOverlaps-methods*)*, [2](#page-1-0) findOverlaps,GTuples,RangedData-method *(*findOverlaps-methods*)*, [2](#page-1-0) findOverlaps,GTuples,RangesList-method *(*findOverlaps-methods*)*, [2](#page-1-0) findOverlaps,GTuplesList,GenomicRanges-method *(*findOverlaps-methods*)*, [2](#page-1-0) findOverlaps,GTuplesList,GRangesList-method *(*findOverlaps-methods*)*, [2](#page-1-0) findOverlaps,GTuplesList,GTuples-method *(*findOverlaps-methods*)*, [2](#page-1-0) findOverlaps,GTuplesList,GTuplesList-method *(*findOverlaps-methods*)*, [2](#page-1-0) findOverlaps,GTuplesList,RangedData-method *(*findOverlaps-methods*)*, [2](#page-1-0) findOverlaps,GTuplesList,RangesList-method *(*findOverlaps-methods*)*, [2](#page-1-0) findOverlaps,RangedData,GTuples-method *(*findOverlaps-methods*)*, [2](#page-1-0) findOverlaps,RangedData,GTuplesList-method *(*findOverlaps-methods*)*, [2](#page-1-0) findOverlaps,RangesList,GTuples-method *(*findOverlaps-methods*)*, [2](#page-1-0) findOverlaps,RangesList,GTuplesList-method *(*findOverlaps-methods*)*, [2](#page-1-0) findOverlaps-methods, [2,](#page-1-0) *[14](#page-13-0)*, *[19](#page-18-0)*, *[24](#page-23-0)* flank,GTuples-method *(*Undefined methods*)*, [26](#page-25-0) flank,GTuplesList-method *(*Undefined methods*)*, [26](#page-25-0) follow,GTuples,GTuples-method *(*nearest-methods*)*, [22](#page-21-0) follow,GTuples,missing-method *(*nearest-methods*)*, [22](#page-21-0) GAlignmentPairs, *[2](#page-1-0)*, *[10](#page-9-0)*

GAlignmentsList, *[2](#page-1-0)* gaps,GTuples-method *(*Undefined methods*)*, [26](#page-25-0) GenomicRanges, *[2](#page-1-0)*, *[10](#page-9-0)*, *[24](#page-23-0)* GenomicRanges-comparison, *[14](#page-13-0)*

#### 30 INDEX

GenomicTuples-package, [2](#page-1-0) GRanges, *[3,](#page-2-0) [4](#page-3-0)*, *[6,](#page-5-0) [7](#page-6-0)*, *[10](#page-9-0)*, *[21,](#page-20-0) [22](#page-21-0)*, *[24](#page-23-0)*, *[26](#page-25-0)* granges, *[25](#page-24-0)* granges,GTuples-method *(*GTuples-class*)*, [5](#page-4-0) GRangesList, *[2](#page-1-0)[–4](#page-3-0)*, *[16](#page-15-0)*, *[18](#page-17-0)*, *[26](#page-25-0)* GRangesList-class, *[19](#page-18-0)* grglist, *[25](#page-24-0)* gtlist *(*tuples-squeezers*)*, [25](#page-24-0) GTuples, *[2](#page-1-0)[–4](#page-3-0)*, *[12](#page-11-0)[–14](#page-13-0)*, *[16](#page-15-0)*, *[20–](#page-19-0)[26](#page-25-0)* GTuples *(*GTuples-class*)*, [5](#page-4-0) gtuples *(*tuples-squeezers*)*, [25](#page-24-0) GTuples-class, [5,](#page-4-0) *[19](#page-18-0)* GTuples-comparison, [12](#page-11-0) GTuplesList, *[2](#page-1-0)[–4](#page-3-0)*, *[16](#page-15-0)*, *[20,](#page-19-0) [21](#page-20-0)*, *[25,](#page-24-0) [26](#page-25-0)* GTuplesList *(*GTuplesList-class*)*, [16](#page-15-0) GTuplesList-class, [16](#page-15-0)

#### Hits, *[4](#page-3-0)*, *[14](#page-13-0)*, *[23,](#page-22-0) [24](#page-23-0)*

intersect,GTuples,GTuples-method *(*Undefined methods*)*, [26](#page-25-0) intra-range-methods, *[21](#page-20-0)* intra-tuple-methods, *[14](#page-13-0)*, [20](#page-19-0) IPD *(*GTuples-class*)*, [5](#page-4-0) IPD,GTuples-method *(*GTuples-class*)*, [5](#page-4-0) IPD,GTuplesList-method *(*GTuplesList-class*)*, [16](#page-15-0) IRanges, *[6](#page-5-0)*, *[10](#page-9-0)* is.unsorted,GTuples-method *(*GTuples-comparison*)*, [12](#page-11-0) isDisjoint,GTuples-method *(*Undefined methods*)*, [26](#page-25-0) isDisjoint,GTuplesList-method *(*Undefined methods*)*, [26](#page-25-0)

lapply, *[19](#page-18-0)* length,GTuples-method *(*GTuples-class*)*, [5](#page-4-0)

mapply, *[19](#page-18-0)* match,GTuples,GTuples-method *(*GTuples-comparison*)*, [12](#page-11-0)

names,GTuples-method *(*GTuples-class*)*, [5](#page-4-0) names<-,GTuples-method *(*GTuples-class*)*, [5](#page-4-0) narrow *(*Undefined methods*)*, [26](#page-25-0) narrow,GTuples-method *(*Undefined methods*)*, [26](#page-25-0)

nearest,GTuples,GTuples-method *(*nearest-methods*)*, [22](#page-21-0) nearest,GTuples,missing-method *(*nearest-methods*)*, [22](#page-21-0) nearest-methods, [22,](#page-21-0) *[24](#page-23-0)*

Ops,GTuples,numeric-method *(*Undefined methods*)*, [26](#page-25-0) order, *[14](#page-13-0)* order,GTuples-method *(*GTuples-comparison*)*, [12](#page-11-0) overlapsAny *(*findOverlaps-methods*)*, [2](#page-1-0) overlapsAny,GRanges,GTuples-method *(*findOverlaps-methods*)*, [2](#page-1-0) overlapsAny,GRanges,GTuplesList-method *(*findOverlaps-methods*)*, [2](#page-1-0) overlapsAny,GRangesList,GTuples-method *(*findOverlaps-methods*)*, [2](#page-1-0) overlapsAny,GRangesList,GTuplesList-method *(*findOverlaps-methods*)*, [2](#page-1-0) overlapsAny,GTuples,GRanges-method *(*findOverlaps-methods*)*, [2](#page-1-0) overlapsAny,GTuples,GRangesList-method *(*findOverlaps-methods*)*, [2](#page-1-0) overlapsAny,GTuples,GTuples-method *(*findOverlaps-methods*)*, [2](#page-1-0) overlapsAny,GTuples,GTuplesList-method *(*findOverlaps-methods*)*, [2](#page-1-0) overlapsAny,GTuples,RangedData-method *(*findOverlaps-methods*)*, [2](#page-1-0) overlapsAny,GTuples,RangesList-method *(*findOverlaps-methods*)*, [2](#page-1-0) overlapsAny,GTuplesList,GRanges-method *(*findOverlaps-methods*)*, [2](#page-1-0) overlapsAny,GTuplesList,GRangesList-method *(*findOverlaps-methods*)*, [2](#page-1-0) overlapsAny,GTuplesList,GTuples-method *(*findOverlaps-methods*)*, [2](#page-1-0) overlapsAny,GTuplesList,GtuplesList-method *(*findOverlaps-methods*)*, [2](#page-1-0) overlapsAny,GTuplesList,RangedData-method *(*findOverlaps-methods*)*, [2](#page-1-0) overlapsAny,GTuplesList,RangesList-method *(*findOverlaps-methods*)*, [2](#page-1-0) overlapsAny,RangedData,GTuples-method *(*findOverlaps-methods*)*, [2](#page-1-0) overlapsAny,RangedData,GTuplesList-method *(*findOverlaps-methods*)*, [2](#page-1-0)

#### INDEX  $31$

overlapsAny,RangesList,GTuples-method *(*findOverlaps-methods*)*, [2](#page-1-0) overlapsAny,RangesList,GTuplesList-method *(*findOverlaps-methods*)*, [2](#page-1-0) pcompare,GTuples,GTuples-method *(*GTuples-comparison*)*, [12](#page-11-0) pgap,GTuples,GTuples-method *(*Undefined methods*)*, [26](#page-25-0) pintersect,GTuples,GTuples-method *(*Undefined methods*)*, [26](#page-25-0) pintersect,GTuples,GTuplesList-method *(*Undefined methods*)*, [26](#page-25-0) pintersect,GTuplesList,GTuples-method *(*Undefined methods*)*, [26](#page-25-0) pintersect,GTuplesList,GTuplesList-method *(*Undefined methods*)*, [26](#page-25-0) precede,GTuples,GTuples-method *(*nearest-methods*)*, [22](#page-21-0) precede,GTuples,missing-method *(*nearest-methods*)*, [22](#page-21-0) promoters,GTuples-method *(*Undefined methods*)*, [26](#page-25-0) promoters,GTuplesList-method *(*Undefined methods*)*, [26](#page-25-0) psetdiff,GTuples,GTuples-method *(*Undefined methods*)*, [26](#page-25-0) psetdiff,GTuples,GTuplesList-method *(*Undefined methods*)*, [26](#page-25-0) psetdiff,GTuplesList,GTuplesList-method *(*Undefined methods*)*, [26](#page-25-0) punion,GTuples,GTuples-method *(*Undefined methods*)*, [26](#page-25-0) punion,GTuples,GTuplesList-method *(*Undefined methods*)*, [26](#page-25-0) punion,GTuplesList,GTuples-method *(*Undefined methods*)*, [26](#page-25-0) range,GTuples-method *(*Undefined methods*)*, [26](#page-25-0) range,GTuplesList-method *(*Undefined methods*)*, [26](#page-25-0) RangedData, *[3](#page-2-0)* Ranges, *[2](#page-1-0)*, *[24](#page-23-0)* ranges,GTuples-method *(*GTuples-class*)*, [5](#page-4-0) ranges,GTuplesList-method *(*GTuplesList-class*)*, [16](#page-15-0) ranges<-,GTuples-method *(*GTuples-class*)*, [5](#page-4-0)

ranges<-,GTuplesList-method *(*GTuplesList-class*)*, [16](#page-15-0) RangesList, *[2,](#page-1-0) [3](#page-2-0)*, *[16](#page-15-0)* RangesList-class, *[19](#page-18-0)* rank, *[14](#page-13-0)* rank,GTuples-method *(*GTuples-comparison*)*, [12](#page-11-0) reduce,GTuples-method *(*Undefined methods*)*, [26](#page-25-0) reduce,GTuplesList-method *(*Undefined methods*)*, [26](#page-25-0) relistToClass,GTuples-method *(*GTuplesList-class*)*, [16](#page-15-0) replaceROWS,NULL-method *(*Undefined methods*)*, [26](#page-25-0) resize,GTuples-method *(*Undefined methods*)*, [26](#page-25-0) resize,GTuplesList-method *(*Undefined methods*)*, [26](#page-25-0) restrict,GTuplesList-method *(*Undefined methods*)*, [26](#page-25-0) Rle, *[6,](#page-5-0) [7](#page-6-0)*, *[9](#page-8-0)* RleList, *[16](#page-15-0)* RleList-class, *[19](#page-18-0)*

sapply, *[19](#page-18-0)* score,GTuples-method *(*GTuples-class*)*, [5](#page-4-0) score,GTuplesList-method *(*GTuplesList-class*)*, [16](#page-15-0) score<-,GTuples-method *(*GTuples-class*)*, [5](#page-4-0) score<-,GTuplesList-method *(*GTuplesList-class*)*, [16](#page-15-0) selfmatch,GTuples-method *(*GTuples-comparison*)*, [12](#page-11-0) Seqinfo, *[17](#page-16-0)* seqinfo, *[10](#page-9-0)*, *[19](#page-18-0)* seqinfo,GTuples-method *(*GTuples-class*)*, [5](#page-4-0) seqinfo,GTuplesList-method *(*GTuplesList-class*)*, [16](#page-15-0) seqinfo<-,GTuples-method *(*GTuples-class*)*, [5](#page-4-0) seqinfo<-,GTuplesList-method *(*GTuplesList-class*)*, [16](#page-15-0) seqlevels, *[8](#page-7-0)*, *[17](#page-16-0)* seqlevelsStyle, *[8](#page-7-0)*, *[17](#page-16-0)* seqnames, *[3](#page-2-0)*

#### 32 INDEX

seqnames, GTuples-method *(*GTuples-class*)*, [5](#page-4-0) seqnames,GTuplesList-method *(*GTuplesList-class*)*, [16](#page-15-0) seqnames<-,GTuples-method *(*GTuples-class*)*, [5](#page-4-0) seqnames<-,GTuplesList-method *(*GTuplesList-class*)*, [16](#page-15-0) setdiff,GTuples,GTuples-method *(*Undefined methods*)*, [26](#page-25-0) shift *(*intra-tuple-methods*)*, [20](#page-19-0) shift,GTuples-method *(*intra-tuple-methods*)*, [20](#page-19-0) shift,GTuplesList-method *(*intra-tuple-methods*)*, [20](#page-19-0) show,GTuples-method *(*GTuples-class*)*, [5](#page-4-0) show,GTuplesList-method *(*GTuplesList-class*)*, [16](#page-15-0) SimpleList, *[16,](#page-15-0) [17](#page-16-0)* size *(*GTuples-class*)*, [5](#page-4-0) size,GTuples-method *(*GTuples-class*)*, [5](#page-4-0) size,GTuplesList-method *(*GTuplesList-class*)*, [16](#page-15-0) sort, *[14](#page-13-0)* sort,GTuples-method *(*GTuples-comparison*)*, [12](#page-11-0) sort.GTuples *(*GTuples-comparison*)*, [12](#page-11-0) start,GTuples-method *(*GTuples-class*)*, [5](#page-4-0) start,GTuplesList-method *(*GTuplesList-class*)*, [16](#page-15-0) start<-,GTuples-method *(*GTuples-class*)*, [5](#page-4-0) start<-,GTuplesList-method *(*GTuplesList-class*)*, [16](#page-15-0) strand, *[3](#page-2-0)*, *[6](#page-5-0)* strand,GTuples-method *(*GTuples-class*)*, [5](#page-4-0) strand,GTuplesList-method *(*GTuplesList-class*)*, [16](#page-15-0) strand<-, GTuples-method *(*GTuples-class*)*, [5](#page-4-0) strand<-,GTuplesList,ANY-method *(*GTuplesList-class*)*, [16](#page-15-0) strand<-,GTuplesList,character-method *(*GTuplesList-class*)*, [16](#page-15-0) subsetByOverlaps *(*findOverlaps-methods*)*, [2](#page-1-0) subsetByOverlaps,GRanges,GTuples-method *(*findOverlaps-methods*)*, [2](#page-1-0)

subsetByOverlaps,GRanges,GTuplesList-method *(*findOverlaps-methods*)*, [2](#page-1-0) subsetByOverlaps,GRangesList,GTuples-method *(*findOverlaps-methods*)*, [2](#page-1-0) subsetByOverlaps,GRangesList,GTuplesList-method *(*findOverlaps-methods*)*, [2](#page-1-0) subsetByOverlaps,GTuples,GRanges-method *(*findOverlaps-methods*)*, [2](#page-1-0) subsetByOverlaps,GTuples,GRangesList-method *(*findOverlaps-methods*)*, [2](#page-1-0) subsetByOverlaps,GTuples,GTuples-method *(*findOverlaps-methods*)*, [2](#page-1-0) subsetByOverlaps,GTuples,GTuplesList-method *(*findOverlaps-methods*)*, [2](#page-1-0) subsetByOverlaps,GTuples,RangedData-method *(*findOverlaps-methods*)*, [2](#page-1-0) subsetByOverlaps,GTuples,RangesList-method *(*findOverlaps-methods*)*, [2](#page-1-0) subsetByOverlaps,GTuplesList,GRanges-method *(*findOverlaps-methods*)*, [2](#page-1-0) subsetByOverlaps,GTuplesList,GRangesList-method *(*findOverlaps-methods*)*, [2](#page-1-0) subsetByOverlaps,GTuplesList,GTuples-method *(*findOverlaps-methods*)*, [2](#page-1-0) subsetByOverlaps,GTuplesList,GTuplesList-method *(*findOverlaps-methods*)*, [2](#page-1-0) subsetByOverlaps,GTuplesList,RangedData-method *(*findOverlaps-methods*)*, [2](#page-1-0) subsetByOverlaps,GTuplesList,RangesList-method *(*findOverlaps-methods*)*, [2](#page-1-0) subsetByOverlaps,RangedData,GTuples-method *(*findOverlaps-methods*)*, [2](#page-1-0) subsetByOverlaps,RangedData,GTuplesList-method *(*findOverlaps-methods*)*, [2](#page-1-0) subsetByOverlaps,RangesList,GTuples-method *(*findOverlaps-methods*)*, [2](#page-1-0) subsetByOverlaps,RangesList,GTuplesList-method *(*findOverlaps-methods*)*, [2](#page-1-0) tile,GTuples-method *(*Undefined methods*)*, [26](#page-25-0) trim,GTuples-method *(*intra-tuple-methods*)*, [20](#page-19-0) tuples, *[13](#page-12-0)* tuples *(*GTuples-class*)*, [5](#page-4-0) tuples,GTuples-method *(*GTuples-class*)*, [5](#page-4-0) tuples,GTuplesList-method

*(*GTuplesList-class*)*, [16](#page-15-0)

tuples-squeezers, [25](#page-24-0)

#### $I<sub>N</sub>DEX$  33

```
tuples<-
(GTuples-class
)
,
5
tuples<-,GTuples-method (GTuples-class),
5
tuples<-,GTuplesList-method (GTuplesList-class), 16
Undefined methods
, 26
union,GTuples,GTuples-method (Undefined methods), 26
unique
, 14
updateObject,GTuplesList-method (GTuplesList-class), 16
updateObject,GTupless-method (GTuples-class), 5
Vector-class
, 19
width,GTuples-method
(GTuples-class
)
,
5
width,GTuplesList-method (GTuplesList-class
)
, 16
width<-,GTuples-method
(GTuples-class
)
,
        5
width<-,GTuplesList-method (GTuplesList-class)
, 16
window,GTuples-method
(GTuples-class
)
,
5
```